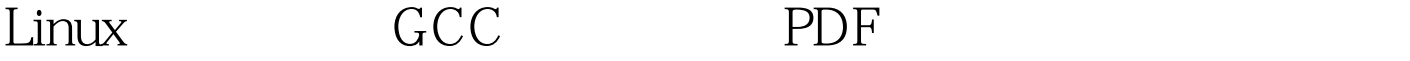

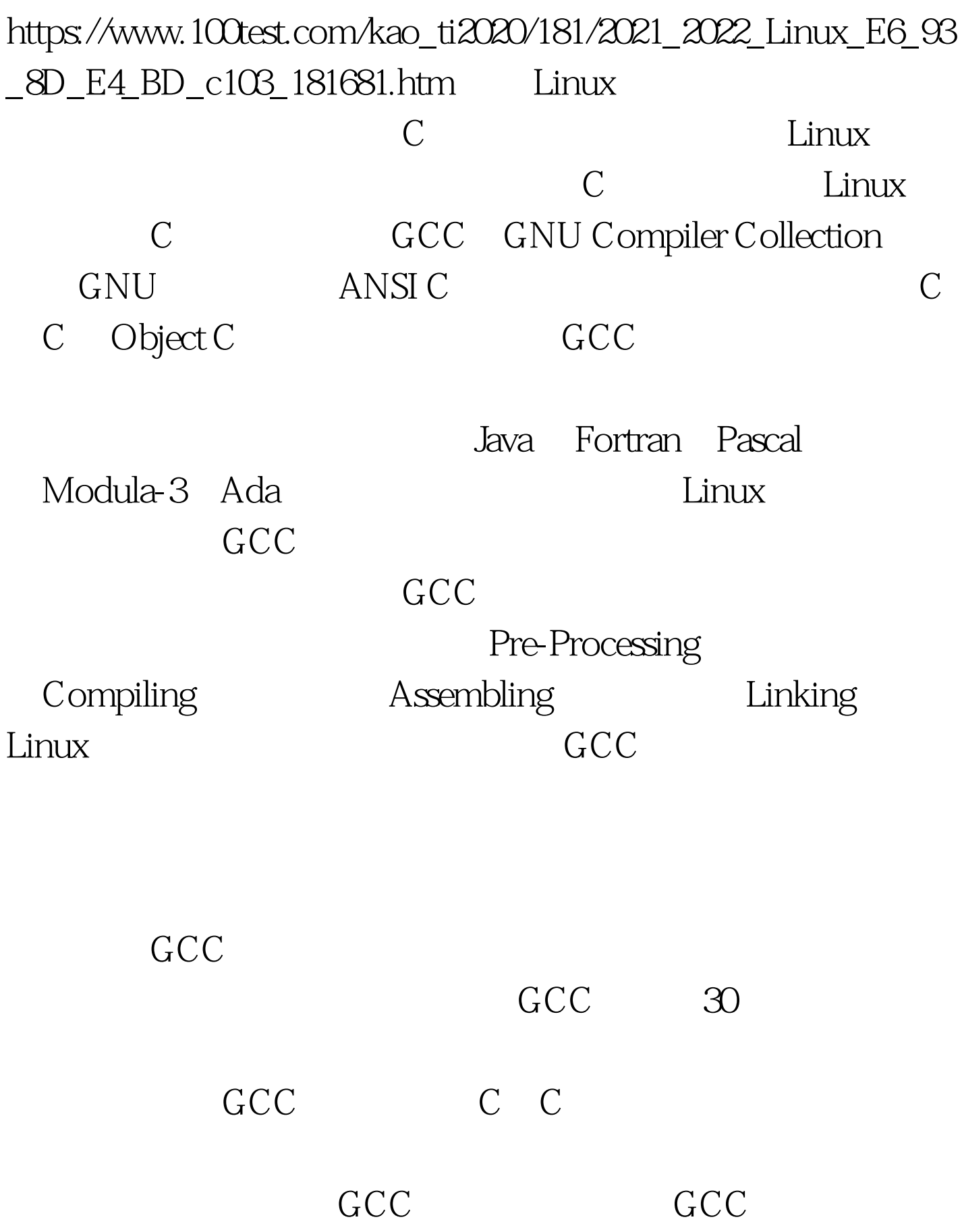

## $GCC$

1 hello.c #include int main(void){printf ("Hello world, Linux programming!\\n").return  $0.8$  # gcc hello.c -o hello# ./helloHello world, Linux programming!  $GCC$  $GCC$ 要调用预处理程序 cpp,由它负责展开在源文件中定义的宏 \* #include" 6CC ccl as ,GCC会调用链接程序ld,把生成的目标代码链接成一个可  $GCC$  $-E$  and  $GCC$ # gcc - E hello.c - o hello.i hello.cpp  $r=\text{stdio.h}$ hello.i entertainment of the contract of the contract of the contract of the contract of the contract of the contract of the contract of the contract of the contract of the contract of the contract of the contract of the c # gcc - c hello.i - o hello.oGCC i  $-x$  GCC  $\#$  gcc  $\#$  gcc hello.o -o hello

 $\csc$ 

foo1.c foo2.c  $f_{\rm OO}$ # gcc foo1.c foo2.c -o foo  $GCC$ 令: # gcc -c foo1.c -o foo1.o# gcc -c foo2.c -o foo2.o# gcc foo1.o  $f$ oo $2$ o -o $f$ oo  $GCC$  $100$  and  $10000$  $GCC$ 那么GCC需要将每个源文件都重新编译一遍,然后再全部连  $\rm{GCC}$ wake GCC **denoted a linux**  $\sim$  2  $\sim$  $m$ ain $m$ ain void, word, word, word, word,  $\sim$  and  $\sim$  GNU  $\sim$ long long 64 ANSI/ISO C  $\frac{1}{2}$  main  $\frac{1}{2}$ :illcode.c #include void main(void){long long int var = 1.printf("It is not standard C code! $\ln$ ").} GCC GCC ANSI/ISO C -pedantic

语法的地方将产生相应的警告信息: # gcc -pedantic illcode.c -o illcodeillcode.c: In function `main:illcode.c:9: ISO C89 does not support `long longillcode.c:8: return type of `main is not `int -pedantic ANSI/ISO C

-pedantic

ANSI/ISO C

## $GCC$

-pedantic GCC

 $-W$ 

 $-V$ all $GCC$ gcc -Wall illcode.c -o illcodeillcode.c:8: warning: return type of `main is not `intillcode.c: In function `main:illcode.c:9: warning: unused variable `varGCC

ANSI/ISO C

秀的Linux程序员应该尽量避免产生警告信息,使自己的代码

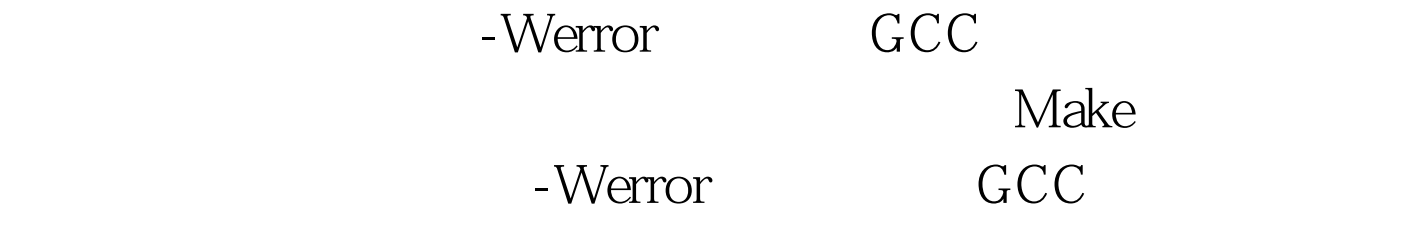

# gcc - Wall - Werror illcode.c -o

illcodecc1: warnings being treated as errorsillcode.c:8: warning: return type of `main is not `intillcode.c: In function `main:illcode.c:9:

用GCC编译源代码时始终带上-Wall选项,并把它逐渐培养成  $\lim_{\alpha\to 0}$  $\lambda$  h as  $\lambda$   $\infty$   $\infty$   $\infty$   $\infty$ Linux  $\sqrt{u}$ sr/include/  $\triangle$ usr $\triangle$ ib/  $GCC$  $GCC$  $-I$  and  $GCC$ /home/xiaowp/include/  $\rm{GCC}$ -I  $\#$  gcc foo.c -I /home/xiaowp/include -o foo , where  $\mathbb{L}$  and  $\mathbb{L}$  and  $\mathbb{L}$  and  $\mathbb{L}$  and  $\mathbb{L}$  and  $\mathbb{L}$  and  $\mathbb{L}$ GCC **C** /home/xiaowp/lib/<br>
libfoo.so , and  $GCC$  and  $\#$  $\rm gcc$  foo.c -L /home/xiaowp/lib -lfoo -o foo -l GCC libfoo.so Linux  $_{\rm lib}$  $-1$  $\Box$  lib

 $L$ inux $\infty$ 

## -lfoo

 $\mathbf{a}$ 

## $GCC$

 $-$ static $-$ static $-$ /home/xiaowp/lib/

libfoo.so libfoo.a, GCC

# gcc foo.c -L /home/xiaowp/lib

-static -lfoo -o foo 100Test

www.100test.com